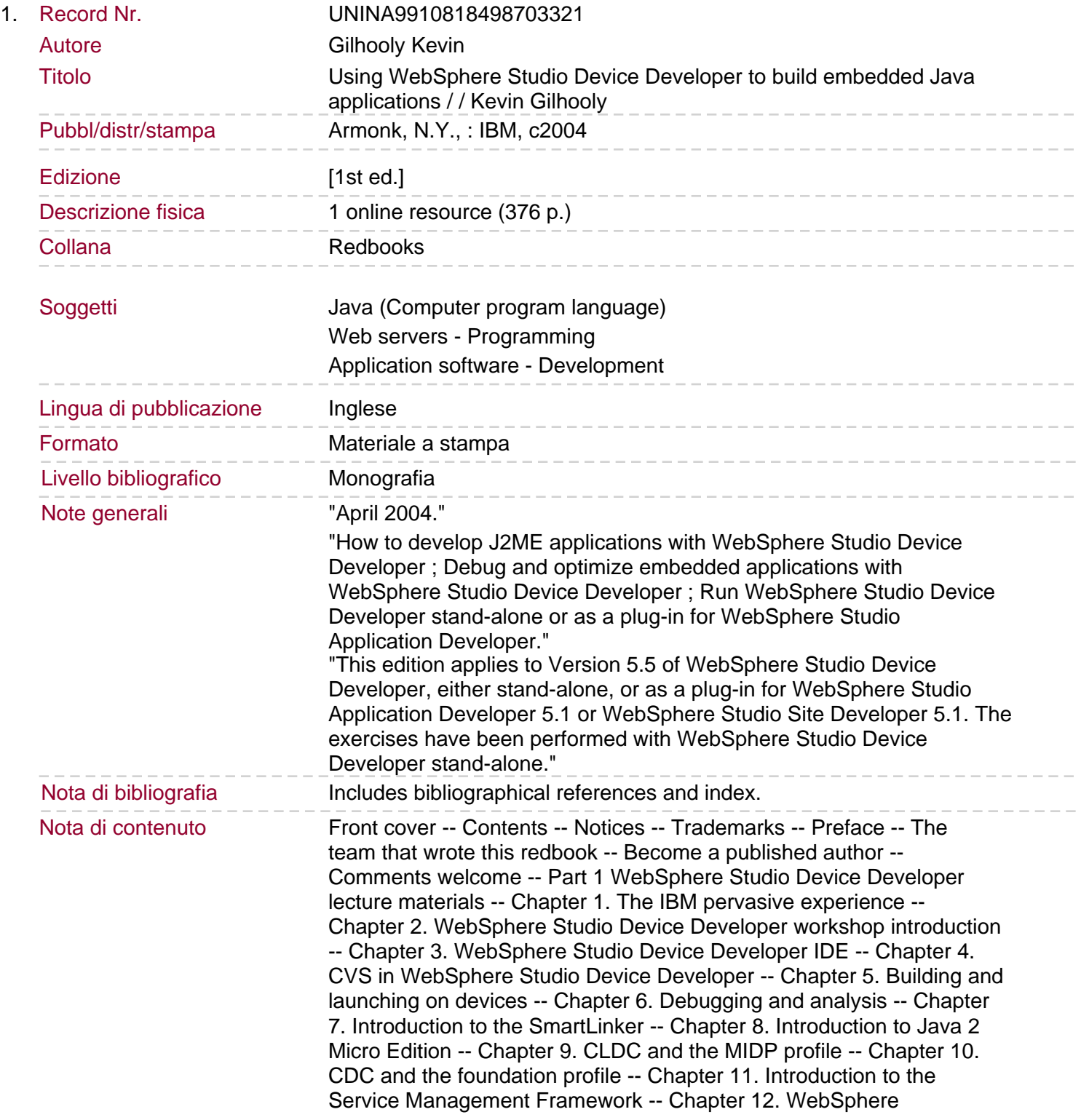

programming model for pervasive devices -- Part 2 Lab exercises -- Chapter 13. Lab 1 - Installation -- 13.1 Introduction -- 13.1.1 Objectives -- 13.1.2 Procedure -- Chapter 14. Lab 2 - Using the IDE and debugger -- 14.1 Introduction -- 14.1.1 Objectives -- 14.1.2 Description -- 14.1.3 Procedure -- Chapter 15. Lab 3 - Using the MicroAnalyzer -- 15.1 Introduction -- 15.1.1 Objectives -- 15.1.2 Description -- 15.1.3 Procedure -- Chapter 16. Lab 4 - Creating a MIDP GUI application -- 16.1 Introduction -- 16.1.1 Description -- 16.1.2 Objectives -- 16.1.3 Procedure -- Chapter 17. Lab 5 - Creating a MIDP canvas application -- 17.1 Introduction -- 17.1.1 Description -- 17.1.2 Objective -- 17.1.3 Procedure -- Chapter 18. Lab 6 - Developing a foundation application -- 18.1 Introduction -- 18.1.1 Description -- 18.1.2 Objectives -- 18.1.3 Procedure -- Chapter 19. Lab 7 - Developing a Personal Profile application -- 19.1 Introduction -- 19.1.1 Description -- 19.1.2 Objective -- 19.1.3 Procedure -- Chapter 20. Lab 8 - Using the SMF platform -- 20.1 Introduction -- 20.1.1 Description. 20.1.2 Objectives -- 20.1.3 Procedure -- Chapter 21. Lab 9 - Creating an SMF servlet application -- 21.1 Introduction -- 21.1.1 Description -- 21.1.2 Objective -- 21.1.3 Procedure -- Part 3 Appendixes -- Appendix A. Java primer -- A.1 Introduction -- A.2 Definitions -- A.3 A simple class definition -- Appendix B. Installing the WebSphere Micro Environment on the device -- B.1 Installing the runtime environment on the PocketPC device -- B.2 Installing the runtime environment on the Palm device -- B.3 Running the application on the Palm device -- Appendix C. Installing and executing SMF on the PocketPC device -- C. 1 Introduction -- C.2 Description -- C.3 Objective -- C.4 Procedure -- C.4.1 Setting up the software -- C.4.2 Prepare your connection -- C. 4.3 Prepare SMF framework and prerequisites -- C.4.4 Copy PocketPC runtime -- C.4.5 Start SMF on the PocketPC device -- Appendix D. Additional material -- Locating the Web material -- Using the Web material -- System requirements for downloading the Web material -- How to use the Web material -- Related publications -- IBM Redbooks

-- Other publications -- Online resources -- How to get IBM Redbooks -- Help from IBM -- Index -- Back cover.